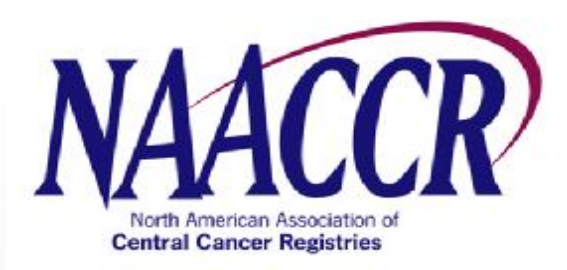

#### **XML - How it impacts NAACCR**

For years clinical and research data sources have been moving to standardize transmission formatting using the popular XML (Extensible Markup Language) specification. This talk will present some of the various flavors and solutions we are adopting today, and also discuss the NAACCR plans to transform the familiar export record format into an XML tag based layout.

I plan to …

# **ENCOURAGE DISCUSSION !!!**

### **Quick review of NAACCR's steps so far….**

#### **Our Audience Experience (response: 34 out of 80)**

#### **Which best describes your knowledge of XML ?**

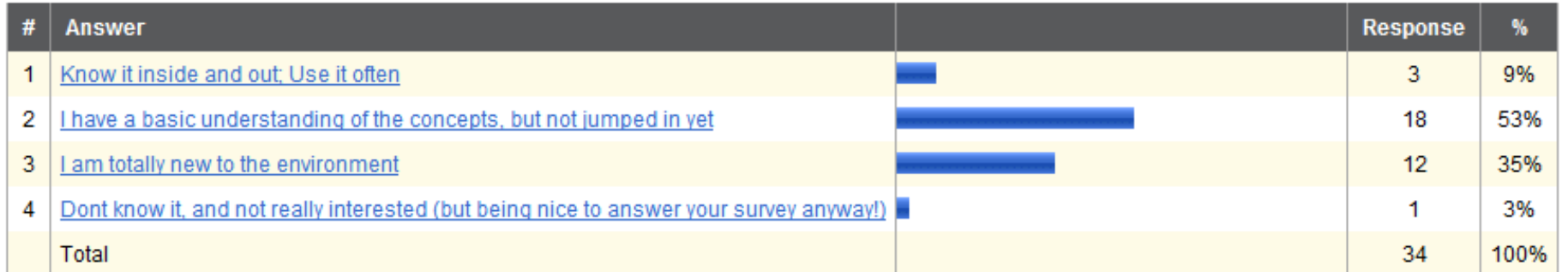

#### **Our Audience Experience**

**Has your organization integrated XML capabilities into your datasystem(s) ?**

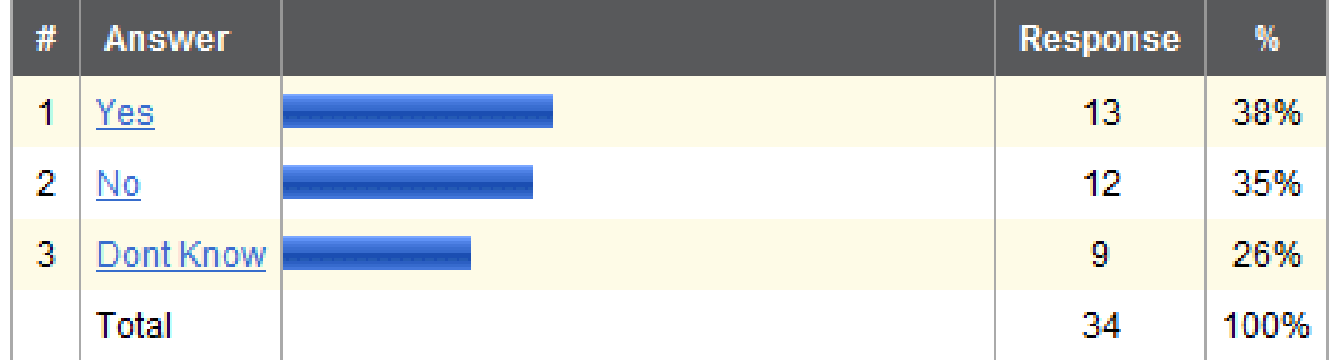

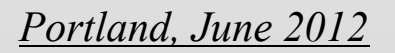

#### **Our Audience Experience**

#### If **you wanted to quickly describe XML, perhaps to your 17 year old son, or 63 year old mother, what would you say?**

- XML is a text "markup" language that is used to organize data using a hierarchical format similar to the Windows explorer or Outline View in MS Word. XML uses text symbols to group data consistently in an organized parent-child tree structure.
- It is some kind of a database language used to store information or send it.
- A standardized database in ASCII.
- Web page language.

## **MANY aspects to what XML can do :**

- **Simple 'web' communication transport**
- **Self documenting data dictionary environment**
- **Validation/enforcment potential (embedded simple 'edits'?)**
- **File exchange format**

#### **File formats**

Fixed:

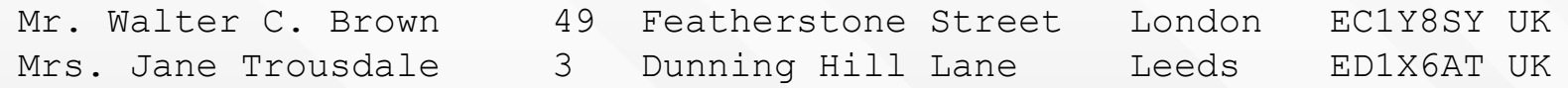

Delimited: Recipient|house|street|town|postcode|country Mr. Walter C. Brown|49|Featherstone Street|London|EC1Y8SY|UK Mrs. Jane Trousdale|3|Dunning Hill Lane|Leeds|ED1X6AT|UK

### **Example schema document to describe an address. SimpleAddress.xsd**

**('xsd' default extension for schema's)**

**<?xml** version="1.0" encoding="utf-8"**?> <xs:schema** elementFormDefault="qualified" xmlns:xs=["http://www.w3.org/2001/XMLSchema"](http://www.w3.org/2001/XMLSchema)**> <xs:element** name="Address"**> <xs:complexType> <xs:sequence> <xs:element** name="Recipient" type="xs:string" **/> <xs:element** name="House" type="xs:string" **/> <xs:element** name="Street" type="xs:string" **/> <xs:element** name="Town" type="xs:string" **/> <xs:element** name="County" type="xs:string" minOccurs="0" **/> <xs:element** name="PostCode" type="xs:string" **/> <xs:element** name="Country"**> <xs:simpleType> <xs:restriction** base="xs:string"**> <xs:enumeration** value="IN" **/> <xs:enumeration** value="DE" **/> <xs:enumeration** value="ES" **/> <xs:enumeration** value="UK" **/> <xs:enumeration** value="US" **/> </xs:restriction> </xs:simpleType> </xs:element> </xs:sequence> </xs:complexType> </xs:element> </xs:schema>**

#### **XML version**

**<?xml** version="1.0" encoding="utf-8"**?> <Address** xmlns:xsi="[http://www.w3.org/2001/XMLSchema-instance"](http://www.w3.org/2001/XMLSchema-instance) xsi:noNamespaceSchemaLocation="SimpleAddress.xsd"**> <Recipient>**Mr. Walter C. Brown**</Recipient> <House>**49**</House> <Street>**Featherstone Street**</Street> <Town>**LONDON**</Town> <PostCode>**EC1Y 8SY**</PostCode> <Country>**UK**</Country> </Address>**

Fixed:

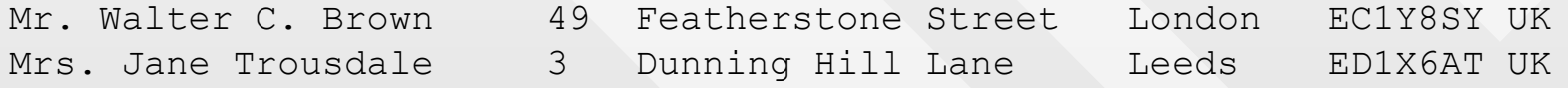

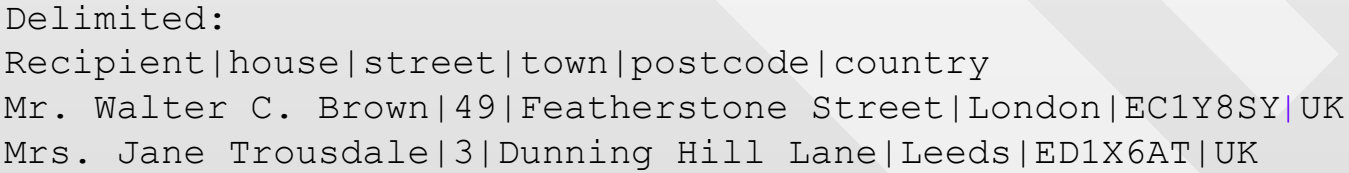

**A number of development tools can be used to create a graphical representation of a schema.** 

**Many create diagrams similar to this:**

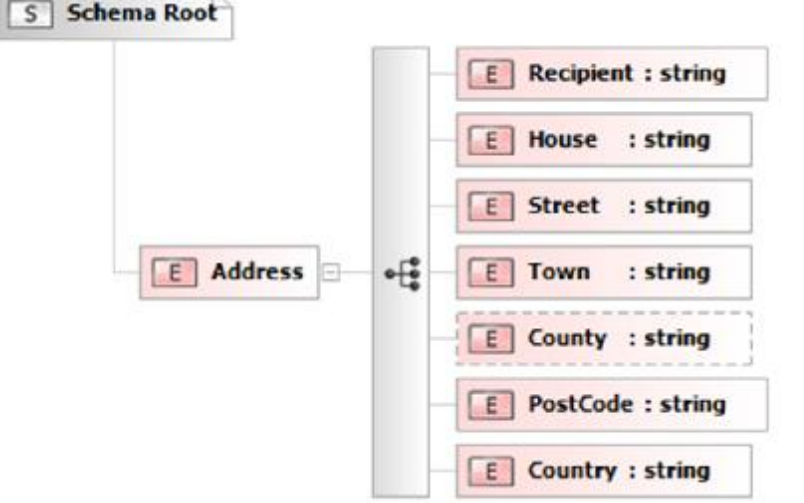

# **Couple players in the 'tools' field:**

– **Oxygen**

– **XMLFox** 

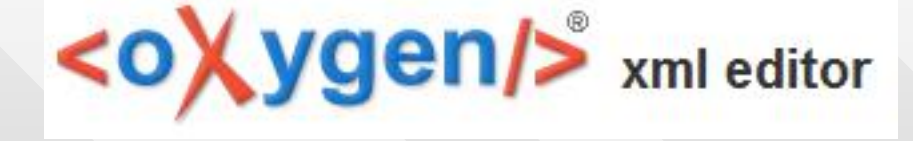

#### **Our Audience Experience**

#### **If you've given it consideration, what do you see as major challenges to adopting XML based data into your existing dataprocessing?**

•I don't forsee challenges that affect me directly -- if this is incorporated into our cancer registry data processing it will be our software vendor's "problem".

•Converting it back to fixed length specific field types.

•The biggest challenge by far in my own mind is updating all of the existing systems to work with data in this format. Our whole surveillance infrastructure is built around the fixed width NAACCR layout. This would be a huge amount of work (not to say that it is not work pursueing).

**My TopX 'good reasons' to move to XML ? A) It will be (already IS) coming into our datasystems in smaller 'chunks' of the naaccr dataset record (in operations, messages from labs, doctor offices, etc)** 

**B) we should be involved with defining and describing our record format ourselves, now** 

**C) though some say its daunting, a full NAACCR extract record in xml COULD be a relatively easy thing to produce (and we've gone a long way there already-thx Isaac and Interop !)**

- **D) Shows we're in the game – 2012**
- **E) Will facilitate documentation of dataset updates**

# **Want t to create a NAACCR XML Chat group?**

**Send me an email and we'll set up a NAACCR NetLink group. [rpinder@usc.edu](mailto:rpinder@usc.edu)**

### Extras

# **Repeating NAACCR fields**

- **Path Reporting Fac ID 1**
- **Path Report Number 1**
- **Path Date Spec Collect 1**
- **Path Report Type 1**
- **Path Ordering Fac No 1**
- **Path Order Phys Lic No 1**
- **Path Reporting Fac ID 2**
- **Path Report Number 2**
- **Path Date Spec Collect 2**
- **Path Report Type 2**
- **Path Ordering Fac No 2**
- **Path Order Phys Lic No 2**
- **Path Reporting Fac ID 3**
- **Path Report Number 3**
- **Path Date Spec Collect 3**
- **Path Report Type 3**
- **Path Ordering Fac No 3**
- **Path Order Phys Lic No 3**
- **Path Reporting Fac ID 4**
- **Path Report Number 4**
- **Path Date Spec Collect 4**
- **Path Report Type 4**
- **Path Ordering Fac No 4**
- **Path Order Phys Lic No 4**
- **Path Reporting Fac ID 5**
- **Path Report Number 5**
- **Path Date Spec Collect 5**
- **Path Report Type 5**
- **Path Ordering Fac No 5**
- **Path Order Phys Lic No 5**

Fixed: Col 4535 - Col 5064 ( 530 all, 106 x 5)

XML syntax (through Schema/ transformation possiblities (framework to DEFINE your whole data structure.

### **Attribute Defaults**

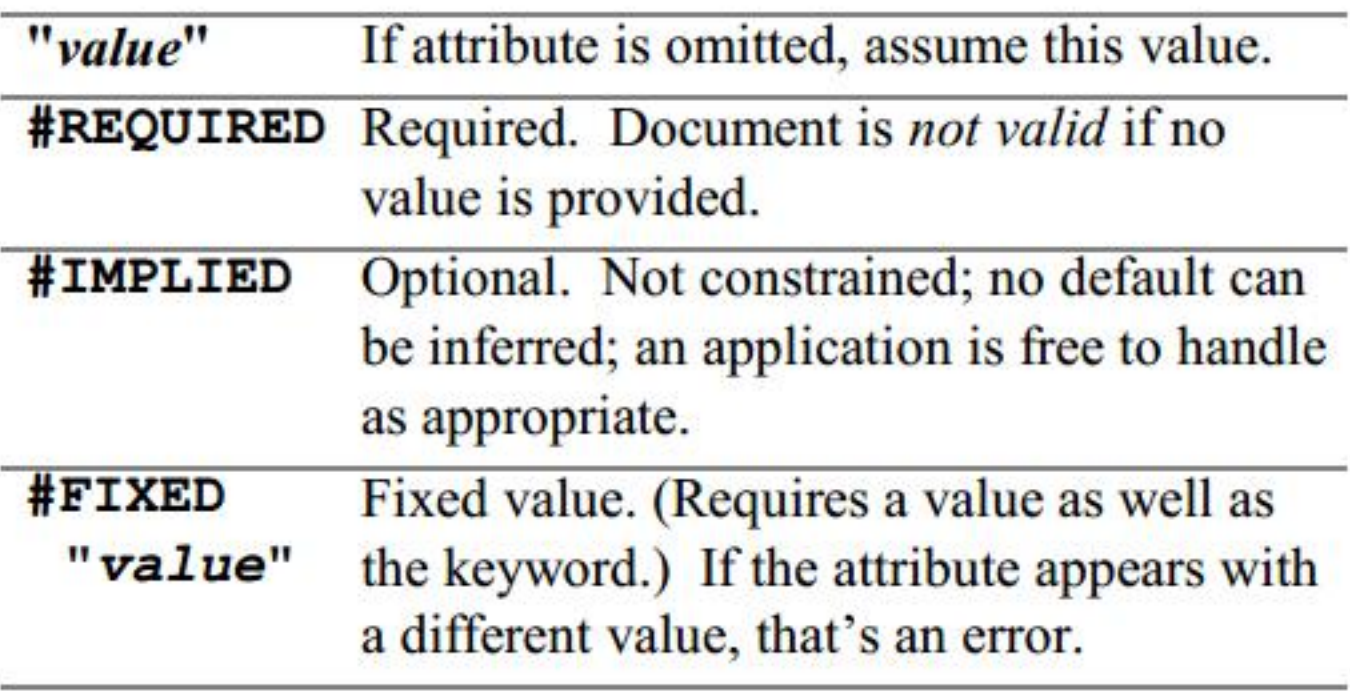

### Occurrence Indicators

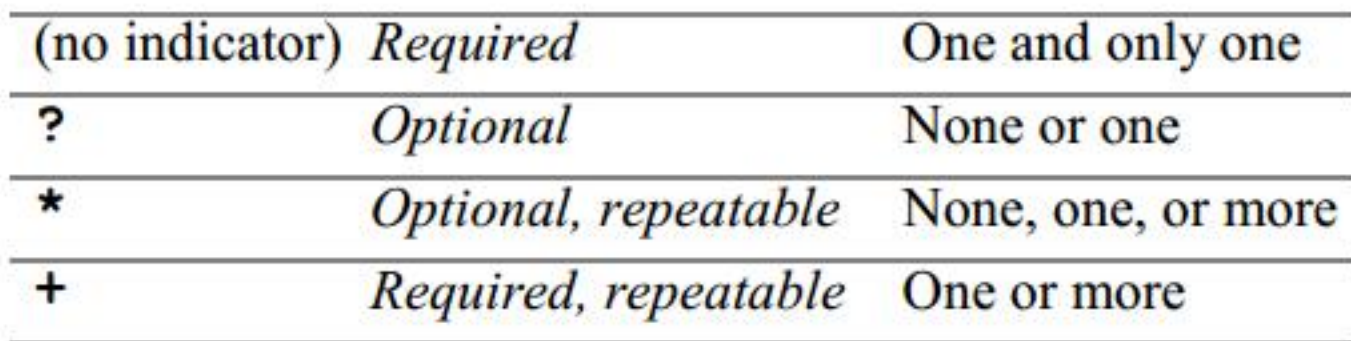

# **NAACCR Extract Record – size impacts using XML**

**V12 NAACCR record**

**Data Item Names**

As shown in the exmples above, XML fields are 'delimited', with (at least) a combination of the field NAME + the XML tag **syntax (and the name is repeated):**

**<Recipient>Mr. Walter C. Brown</Recipient>**

Take the existing names for the over 500 'variables' defined in the layout, strip out spaces and hyphens, the names **themselves take 9,273 characters (bytes). ("FollowUpContactSuppl" = 20 bytes)** Double that, (because every open tag has an analogous close tag) – so that makes the number of bytes just to handle **the naming of the elements, using human readable tags … 18,546 bytes**

**Add 5 more bytes for the tags syntax : (<></>)… that adds 2500 more bytes to the record…** 

**SO.. that is a 'record' length a little over 21,000 bytes… with NO DATA !**

**OR, if you're willing to lose 'readabliltiy within the XML file itself.**

Streamline the tags, by using a translation step..access the full name inside the Schema (XSD), via using the ITEM# tag **function:** 

**<Sex item="220"/> <DateOfBirth item="240"/> <DateOfBirthFlag item="241"/> <Birthplace item="250"/> <City item="1810"/> <State item="1820"/> <PostalCode item="1830"/>**

We lose 'readability' inside the actual XML file, requiring your XML tools can present the picture using : max 4 bytes **for the numeric item numbers = 2000… times 2 = 4000 +2500 more for tags… that makes the tags only down to 6500 bytes. MUCH better.**

Marketing claims from ONE of the tool vendors. While these may or may not actually WORK, basic export/import functionality is a common goal of the vendors

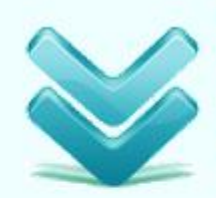

Convert Word, Excel, CSV, MDB, TXT, MS SQL Server, ODBC, Oracle to XML Download XML Converter to convert your data to XML format. XML Converter allows you create XML document that will content the same data as your original MS Excel spreadsheet, MS Access database, Word document, CSV or TXT file. XML Converter supports major databases such as ODBC, Oracle, and MS SQL Server. The resulting XML document will be built in strong compliance with XSL specifications.

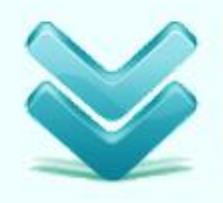

Convert XML to HTML, Excel, CSV, PDF, MDB, TXT, MS SQL Server etc.

Download XMLFox Professional to output XML to several other data format files. The XMLFox Professional allows you export XML to the following data files: TXT; convert into CSV (Comma Separated Value) file, convert into HTML page, create MS Access database (accdb or mdb), convert into SQL Server database, convert XML to PDF, create Excel file, and Word document.

Tools do market integrated functions as well:

*XMLSpy allows you to connect to a relational database, generate an XML Schema based on a relational database, import and export data based on database structures, and generate relational database structures from XML Schemas with ease. The powerful Database Query window allows you to perform queries against the database, edit the data, and even commit your changes to the database (commit currently only enabled for IBM DB2).*